# **INFORMATION TECHNOLOGY CONCEPTS (391)**

—OPEN EVENT—

### **REGIONAL – 2019**

### DO NOT WRITE ON TEST BOOKLET

 *TOTAL POINTS \_\_\_\_\_\_\_\_\_ (100 points)*

**Failure to adhere to any of the following rules will result in disqualification:** 

- **1. Contestant must hand in this test booklet and all printouts. Failure to do so will result in disqualification.**
- **2. No equipment, supplies, or materials other than those specified for this event are allowed in the testing area. No previous BPA tests and/or sample tests or facsimile (handwritten, photocopied, or keyed) are allowed in the testing area.**
- **3. Electronic devices will be monitored according to ACT standards.**

No more than sixty (60) minutes testing time

Property of Business Professionals of America. May be reproduced only for use in the Business Professionals of America *Workplace Skills Assessment Program* competition.

### **MULTIPLE CHOICE**

Identify the choice that best completes the statement or answers the question. Mark A if the statement is true. Mark B if the statement is false.

- 1. Which of the following appears on the right side of any Windows 8 screen when you move your pointer to a right corner?
	- A. Live tile
	- B. Memory Manager
	- C. Charms bar
	- D. System tray
- 2. Which element of the Windows 7 GUI gives windows a glassy appearance, but also consumes more hardware resources?
	- A. Control panel
	- B. Aero user interface
	- C. Charms interface
	- D. Logic interface
- 3. The top of a top-down hierarchical structure of subdirectories is called which of the following?
	- A. Base directory
	- B. Root directory
	- C. Top directory
	- D. Volume directory

4. Even though a computer running Windows might have multiple volumes, the computer only has one root directory for all volumes combined.

- A. True
- B. False
- 5. What term is used to describe software that controls a computer?
- A. Programming language
- B. RAM config
- C. BIOS
- D. Operating system
- 6. Which of the following is a collection of support tools used by technicians to support Windows, hardware, applications, and users?
	- A. Print Management
	- B. Event Viewer
	- C. Console
	- D. BitLocker'
- 7. Windows uses the file extension to know which application to open to manage the file, which is called the file association.
	- A. True
	- B. False

#### **INFORMATION TECHNOLOGY CONCEPTS-OPEN - REGIONAL 2019 Page 3 of 8**

- 8. A 64-bit OS performs better than a 32-bit OS, but what does it require more of? A. Hard drive space
	- B. Memory
	- C. Fans
	- D. CPU processor cache
- 9. Which of the following is a centralized location used to solve problems with security and maintenance?
	- A. Network and Sharing
	- B. Action
	- C. Solutions
	- D. Control
- 10. Which of the following is used to protect the Windows operating system against malware?
	- A. UAC
	- B. Libraries
	- C. Hidden file extensions
	- D. Read-only file attributes
- 11. You can use MSconfig as a temporary fix to disable a program or service at startup.
	- A. True
	- B. False
- 12. Which command can be typed into the Windows 8 Run box or the Windows 7 search box in order to launch the Services console?
	- A. services
	- B. services.pgm
	- C. services.msc
	- D. servicescon.exe
- 13. To end a process on the Details tab of Task Manager, right-click the process and select which of the following from the shortcut menu?
	- A. Shut Down Process
	- B. Quit Process Tree
	- C. Stop Process Tree
	- D. End Process Tree
- 14. Which log should you look in to find events triggered by Windows components, such as a device driver failing to load or a problem with hardware?
	- A. System log
	- B. Security log
	- C. Forwarded Events log
	- D. Setup log
- 15. The most important registry key containing hardware, software, and security data is which of the following?
	- A. HKEY\_CURRENT\_CONFIG (HKCC)
	- B. HKEY\_LOCAL\_MACHINE (HKLM)
	- C. HKEY\_CLASSES\_ROOT (HKCR)
	- D. HKEY\_CURRENT\_USER (HKCU)
- 16. What percentage of drive C: free space does the text recommend that technicians should strive for?
	- A.  $5\%$
	- B. 25%
	- C. 10%
	- D. 15%
- 17. Which of the following tools can be used to help find and eliminate unnecessary startup programs?
	- A. Reliability Monitor
	- B. System Information Utility
	- C. System Configuration
	- D. ReadyBoost
- 18. Which Windows feature uses a flash drive or secure digital (SD) memory card to boost hard drive performance?
	- A. MSCONFIG
	- B. ReadyBoost
	- C. FastDrive
	- D. RAID5
- 19. When deleting program files, if you don't find the program on the Processes tab, which tab should you check next?
	- A. Services
	- B. App history
	- C. Startup
	- D. Performance
- 20. The Services console may be used to permanently remove startup entries from startup.
	- A. True
	- B. False
- 21. The easiest way to clean up temporary files is to use which of the following utilities on the drive properties box?
	- A. Error Checking
	- B. Defragmentation
	- C. Disk Cleanup
	- D. Backup

#### **INFORMATION TECHNOLOGY CONCEPTS-OPEN - REGIONAL 2019 Page 5 of 8**

- 22. By default, Windows automatically defragments magnetic hard drives daily.
	- A. True
	- B. False
- 23. Which of the following can support up to 128 partitions and is required for drives larger than 2 TB?
	- A. GPT partitions
	- B. FAT32 file system
	- C. exFAT file system
	- D. MBR partitions
- 24. Which utility can be used to check the drive for errors and recover data?
	- A. Xcopy
	- B. Defrag
	- C. Format
	- D. Chkdsk
- 25. What file is called virtual memory and is used to enhance the amount of RAM in a system?
	- A. Pagefile.sys
	- B. MSCONFIG.sys
	- C. VCONFIG.sys
	- D. RAM.sys
- 26. What Windows utility can be used to resize partitions?
	- A. Disk Management
	- B. MSCONFIG
	- C. RAID Setup
	- D. Sizer
- 27. Which disk status indicates the disk has been sensed by Windows and can be accessed by either reading or writing to the disk?
	- A. online
	- B. active
	- C. basic
	- D. allocated
- 28. When a hard disk is initialized, Windows identifies the disk as which of the following?
	- A. Simple volume
	- B. Dynamic disk
	- C. Basic disk
	- D. Storage space

#### **INFORMATION TECHNOLOGY CONCEPTS-OPEN - REGIONAL 2019 Page 6 of 8**

- 29. Which disk status indicates that a dynamic disk has become corrupted or is unavailable?
	- A. Unallocated
	- B. Offline
	- C. Formatting
	- D. Foreign drive
- 30. In Storage Spaces, the space can be configured as if it has more virtual storage than the physical drives actually offer by using what feature?
	- A. thin provisioning
	- B. overclocking
	- C. Speed config
	- D. MSCONFIG
- 31. The Windows operating Original Equipment Manufacturer (OEM) version can only be installed on a new PC for resale.
	- A. True
	- B. False
- 32. Windows 7 **and is designed for low-cost home systems that do not require full** security and networking features.
	- A. Starter
	- B. Home Basic
	- C. Home Premium
	- D. Anytime
- 33. A 64-bit driver will not work within a 32-bit OS.
	- A. True
	- B. False
- 34. An upgrade license costs considerably less than the clean install license.
	- A. True
	- B. False
- 35.  $A(n)$  allows a user to install the new OS without disturbing the old one, allowing you to boot either OS.
	- A. dual boot
	- B. RAM
	- C. RAID
	- D. Sequencing cycle
- $36. A(n)$  installation uses an answer file.
	- A. recovery CD
	- B. unattended
	- C. network
	- D. drive imaging

#### **INFORMATION TECHNOLOGY CONCEPTS-OPEN - REGIONAL 2019 Page 7 of 8**

- 37. Drive replicates a drive to a new computer or to another drive on the same computer.
	- A. Cloning
	- B. Sequencing
	- C. Imaging
	- D. Synchronizing

38.  $A(n)$  is software that simulates the hardware of a physical computer.

- A. virtual machine
- B. prototype
- C. simulation
- D. OS

39. After activating the OS, a user has \_\_\_\_\_\_\_\_ days to install Windows Vista or XP.

- A. 15
- B. 30
- C. 45
- D. 60

40.  $A(n)$  is a type of peer-to-peer (P2P) network, which is a network managed by each computer without centralized control.

- A. Domain
- B. Workhome
- C. Groupshare
- D. Workgroup
- 41. Which of the following best describes a record of a repair request that is used to track what is happening to resolve the repair?
	- A. Ticket
	- B. Call
	- C. Software request
	- D. Control
- 42. When dealing with an irate customer, you should:
	- A. Defend yourself
	- B. Blame others
	- C. Listen and acknowledge the problem
	- D. Offer to call the customer at a later time
- 43. When should you escalate a problem?
	- A. When the problem is resolved
	- B. Before getting customer contact information
	- C. During the initial contact with a customer
	- D. When you lack access to more extensive resources

#### **INFORMATION TECHNOLOGY CONCEPTS-OPEN - REGIONAL 2019 Page 8 of 8**

- 44. Troubleshooting should always begin with which of the following steps?
	- A. Examine the system
	- B. Make your best guess
	- C. Interview the user
	- D. Test your theory
- 45. Software that is designed and written to help solve problems is known as which of the following?
	- A. Call tracking software
	- B. Expert system
	- C. Ticket management software
	- D. Device Manager
- 46. What tool can be used to look for errors with other applications or with key hardware components such as the hard drive?
	- A. Performance Monitor
	- B. System File Checker
	- C. Reliability Monitor
	- D. Memory Diagnostics
- 47. Which command can be used to eliminate the hard drive as the source of an application error?
	- A. mdsched
	- B. chkdsk /r
	- C. rstrui
	- D. sfc /scannow
- 48. What boot option loads Windows with a minimum configuration and can create a stable environment when Windows gets corrupted?
	- A. BIOS
	- B. Safe Mode
	- C. Neutral Mode
	- D. Basic OS
- 49. Which Microsoft Management Console snap-in can be used to register components?
	- A. Component Services (COM+)
	- B. IP Services (IP)
	- C. Startup Services (MSCONFIG)
	- D. Configuration (CONF+)
- 50. Which command line tool can be used to list processes on the command line?
	- A. Tasklist
	- B. Taskkill
	- C. Taskshow
	- D. Listproc

## **INFORMATION TECHNOLOGY CONCEPTS (391)**

– Open Event –

## REGIONAL – 2019

*TOTAL POINTS* \_\_\_\_\_\_\_\_\_\_\_ *(100 points)*

**Graders: Please double check and verify all scores and answer keys!**

Property of Business Professionals of America. May be reproduced only for use in the Business Professionals of America *Workplace Skills Assessment Program* competition.

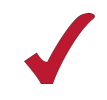

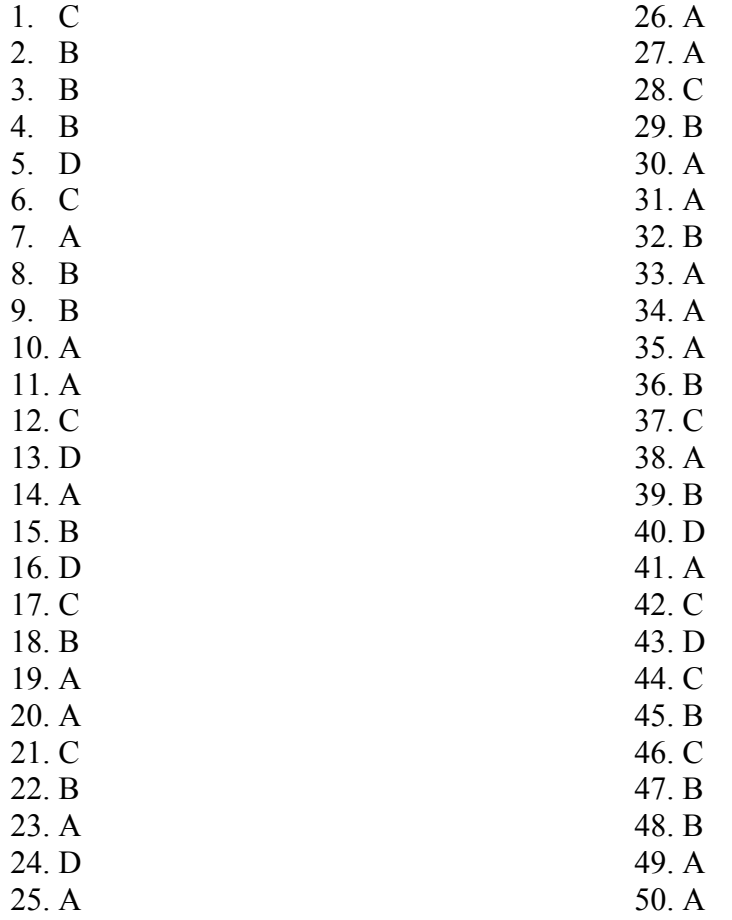